## **add command line option for component name to statechangerGUI**

09/06/2015 06:53 PM - C. Emmerich

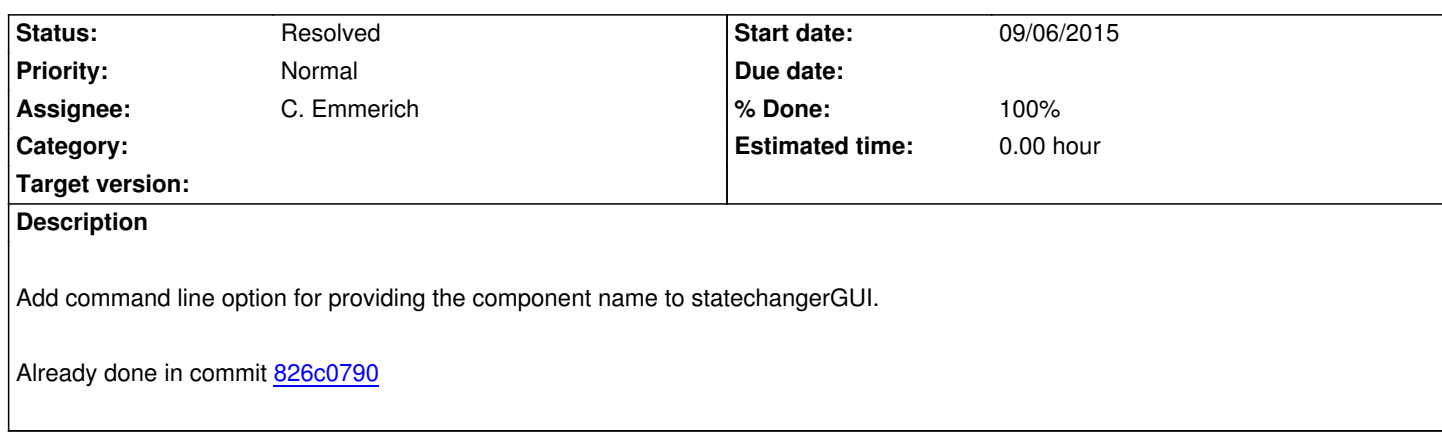